### 9.6 Vectors

# What is a Vector?

1). Magnitude

2). Direction

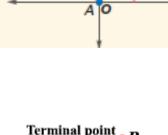

magnitude

В

direction

x

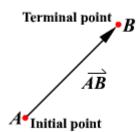

# Component Form:

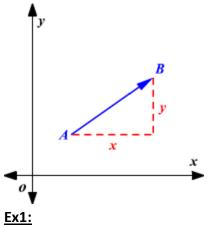

Write the component form of  $A\vec{B}$ .

|   |      |     |   |   |      |    |   | y |   |
|---|------|-----|---|---|------|----|---|---|---|
| _ |      |     |   |   |      |    |   |   |   |
|   |      | В   |   |   |      |    | 0 |   | X |
| ( | 5, - | -1) | × |   |      |    |   |   |   |
|   |      |     |   |   |      |    |   |   |   |
|   |      |     |   |   |      |    |   |   |   |
|   |      |     | Α | ( | ۱, – | 4) |   |   |   |
|   |      |     |   |   |      |    |   | 1 |   |

### **Ex1** Find the magnitude and direction of where R(3,1) and T(-1,3).

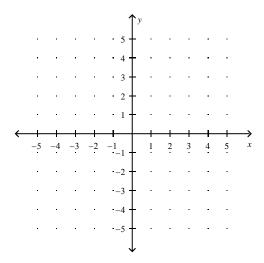

#### Ex2 Find the magnitude and direction of the

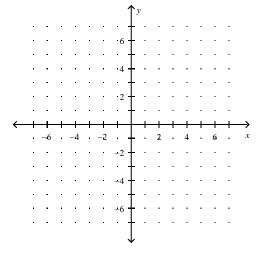

### **Resultant:**

Tail to Head Method:

1) Put one vector's tail on the head of the other vector.

.

2) Draw a vector from tail to head (the resultant)

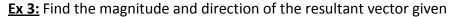

and

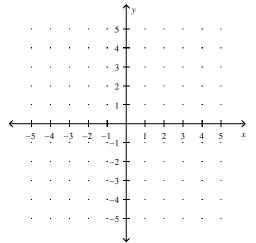